# estpassport Q&A

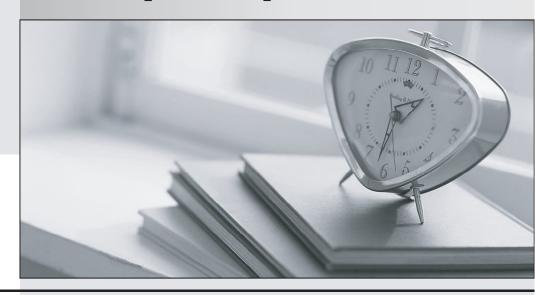

La meilleure qualité le meilleur service

http://www.testpassport.fr Service de mise à jour gratuit pendant un an Exam : D-SNC-DY-00

Title : Dell SONiC Deploy Exam

Version: DEMO

#### 1.Refer to the exhibit.

```
sonic# show ip route static
codes: K - kernel route, C - connected, S - static, B - BGP, O - OSPF
> - selected route, * - FTR route, q - queued route,
r - rejected route, # - not installed in hardware
Destination Gateway Dist/Metric Uptime

S>* 12.0.0.0/16 via 192.168.45.254 Vlan45 1/0 00:25:01
```

What is the purpose of the static route?

- A. Provide a route to the 12.0.0.0 network.
- B. Provide a route to the 192.168.45.0 network.
- C. Verify that the 12.0.0.0 network is active and reachable.
- D. Verify that devices in VLAN 45 are reachable.

# Answer: A Explanation:

The static route shown in the exhibit S\* 12.0.0.0/16 via 192.168.45.254 Vlan45 is used to provide a route to the 12.0.0.0 network. This static route directs traffic destined for the 12.0.0.0/16 network through the gateway at 192.168.45.254, which is associated with VLAN 45. This configuration is typically used to ensure that traffic can reach a specific network via a defined path.

#### References:

Dell Technologies SONiC Routing Guide

**Dell Networking Configuration Guide** 

### 2.What is ECMP?

- A. A Layer 3 routing feature to forward traffic using multiple available paths
- B. A routing protocol database filter supporting a maximum of four paths
- C. A round-robin path distribution mechanism
- D. A routing protocol with multipath support

# Answer: A Explanation:

ECMP (Equal-Cost Multi-Path) is a Layer 3 routing feature that allows traffic to be forwarded using multiple available paths of equal cost. This improves bandwidth utilization and provides redundancy. ECMP is commonly used in modern networks to optimize the flow of traffic and increase the resiliency of network connections.

## References:

Dell Technologies SONiC documentation

**ECMP Configuration Guide** 

3.Refer to the exhibit.

| SONIC-2# show ipv6 interfaces<br>Flags: U-Unnumbered interface, A-Anycast IP |                                                                                                    |     |                                                        |       |
|------------------------------------------------------------------------------|----------------------------------------------------------------------------------------------------|-----|--------------------------------------------------------|-------|
| Interface                                                                    | IP address/mask                                                                                                    | VRF | Admin/Oper                                             | Flags |
| Management0<br>Eth1/56<br>Vlan10<br>Vlan18<br>Vlan20<br>Vlan20<br>SONIC-2#   | fe80::0e7d:8aff:fecb:0000/64<br>fe80::e7d:8aff:fecb:b/64<br>2001:db8:1:10::1/64<br>fe80::e7d:8aff:fecb:b/64<br>2001:db8:1:20::1/64<br>fe80::e7d:8aff:fecb:b/64 |     | up/down<br>up/down<br>up/up<br>up/up<br>up/up<br>up/up |       |

Eth 1/1 of SONiC-1 and Eth1/56 of SONiC-2 should be a routed link connecting the two Enterprise SONiC switches. No traffic is passing between them.

What is the cause of the failure?

- A. An incorrect IPv6 address type was used for interface Eth1/56 of SONiC-2.
- B. A spanning-tree is blocking the routed link.
- C. IPv6 is not enabled on interface Eth 1/1 of SONiC-1.
- D. There is a cable that is unplugged between SONiC-1 and SONiC-2.

# Answer: A Explanation:

From the exhibit, it is evident that Eth1/56 on SONiC-2 is assigned a link-local IPv6 address (fe80::e7d:8aff:fecb/64). Link-local addresses are not routable beyond the local network segment, which means they cannot be used to route traffic between SONiC-1 and SONiC-2. For routed links, global unicast addresses must be used.

#### References:

Dell Technologies SONiC documentation IPv6 Addressing Guide

# 4.Refer to the exhibit.

```
Leaf1# show ip route vrf Vrf-tenant1 bgp
Codes: K - kernel route, C - connected, S - static, B - BGP, O - OSPF
> - selected route, * - FIB route, q - queued route, r - rejected route,
# - not installed in hardware
Destination Gateway Dist/Metric Uptime

B>* 192.168.50.102/32 via 10.10.10.2 Vlan60 20/0 02w3d12h
```

## What type of route is shown?

- A. Type 3 host route from external VTEP
- B. Type 2 host route from another VTEP
- C. Type 3 host route from another VTEP
- D. Type 5 host route from another VTEP

# Answer: B Explanation:

The exhibit shows a BGP EVPN route in a VXLAN environment. The route type can be determined based on the details provided. Type 2 routes in BGP EVPN are used to advertise MAC address reachability information between VTEPs (Virtual Tunnel End Points). The exhibit indicates a host route from another VTEP, which corresponds to a Type 2 route.

## References:

Dell Technologies SONiC documentation

# **BGP EVPN Configuration Guide**

5. How many times must BGP be configured when running symmetric IRB with two VFRs?

A. 3

B. 5

C. 2

D. 4

Answer: C

# **Explanation:**

When running symmetric Integrated Routing and Bridging (IRB) with two Virtual Forwarding Routers (VFRs), BGP must be configured twice. Each VFR will have its own BGP instance to handle the routing information.

## References:

Dell Technologies SONiC Routing Guide

Dell Networking Configuration Guide